## LOGO

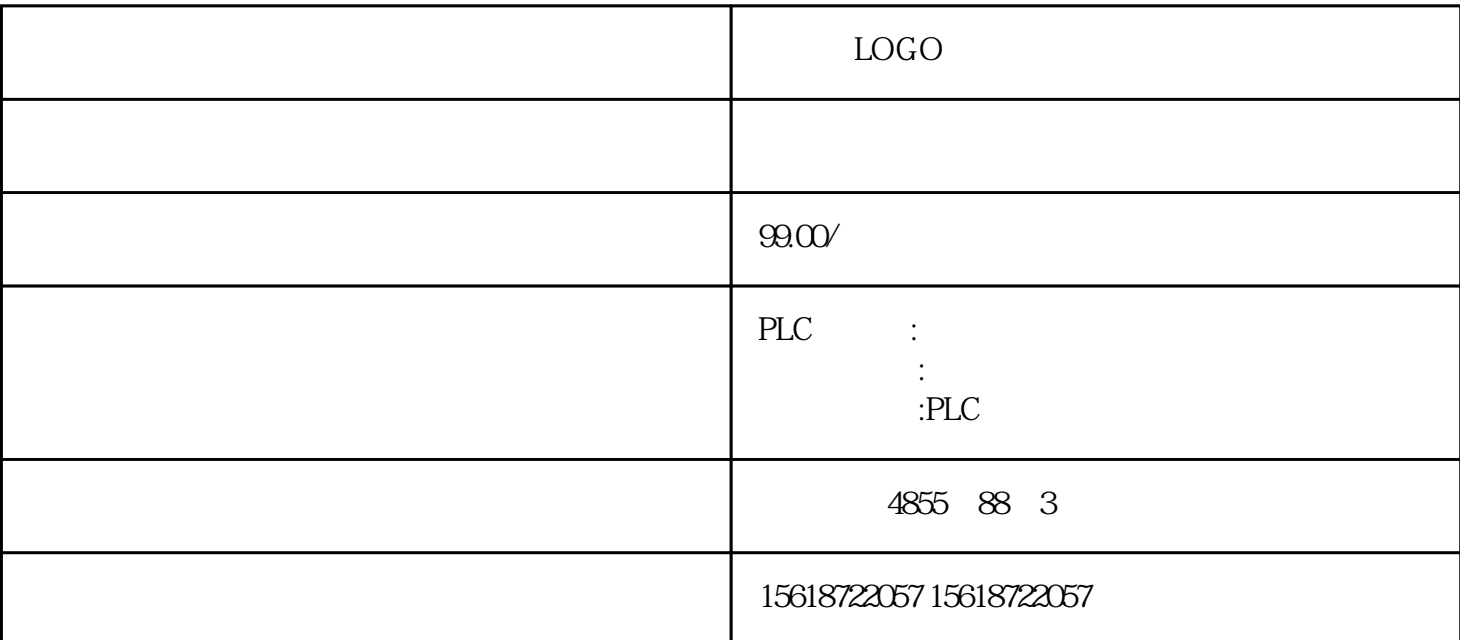

 $\epsilon$  and  $\epsilon$  are step  $7$ simatic ②执行菜单指令"option"一"reference data" "generate" (14-1.1) (
(
regenerated) (
(
updated) 
(
(  $\blacksquare$ (
(  $\blacksquare$ (
(  $\blacksquare$ (  $\blacksquare$ (  $\blacksquare$ (  $\blacksquare$   $\blacksquare$ (  $\blacksquare$   $\blacksquare$   $\blacksquare$   $\blacksquare$   $\blacksquare$   $\blacksquare$   $\blacksquare$   $\blacksquare$   $\blacksquare$   $\blacksquare$   $\blacksquare$   $\blacksquare$   $\blacksquare$   $\blacksquare$ regenerated) (updated) (<br>updated) (  $\alpha$  ) the contract of  $\alpha$  and  $\beta$  and  $\beta$  and  $\beta$  and  $\beta$  and  $\beta$  and  $\beta$  and  $\beta$  and  $\beta$  and  $\beta$  and  $\beta$  and  $\beta$  and  $\beta$  and  $\beta$  and  $\beta$  and  $\beta$  and  $\beta$  and  $\beta$  and  $\beta$  and  $\beta$  and  $\beta$  and  $\beta$  and regenerated) a option" "reference data" "display" (14-1.2)  $14-1.3$  crossreference (assignment) (program structure) (unused<br>symbols) (addresses without symbol) ( addresses without symbol)  $\alpha$  ok"  $\mathbf{s}7\text{-}200$ 

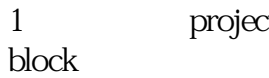

## t to the program of the program library memory

 $2 \epsilon$ 

缺省情况下是从vb0开始,但因为与modbus的保持寄存区冲突,所以手动改为vb2000。按"suggest address"